http://www.mozilla.org/projects/mathml/demo/texvsmml.xhtml Page 1 of 1

- 1. Alternate stylesheets are available from: "View -> Use StyleSheet -> TeX | Mathematica"
- 2. Click on a MathML fragment to view its WYSIWYG source.
- 3. In the examples below, the text won't be allowed to decrease pass the scriptminsize or your browser's minimum allowable font size -- this can be set with Tools -> Options... -> Content tab -> Fonts and colors -> Advanced button -> Minimal font size. To see the effect of the gradual decrease induced by changes in script levels more clearly, you may have to increase your default font size in the menu: Tools -> Options... -> Content tab -> Fonts and colors, size.
	- Here is how the alphabet looks like at scriptminsize: *a, b, c ... x, y, z*
	- $\circ$  Here is how greek letters look like at scriptminsize:  $\alpha, \beta, \gamma, \ldots, \psi, \omega, \vartheta, \gamma, \varpi$
	- Here is how numbers look like at scriptminsize: 0, 1, 2, ..., 10, 11, 12, ...
- 4. You can use View -> Zoom, Text Zoom only checked <mark>i</mark>n the usual way to zoom the MathML text along with the other text.
- 5. There is a tracker bug where you can report rendering errors on the demos.

*You are here:* MathML demos > **MathML Torture Test**

## **MathML Torture Test**

## **NOTES:**

$$
\frac{\sum_{0 \leq i \leq m} P(i,j)}{11}
$$
\n  
\n10\n  
\n11\n  
\n12\n  
\n13\n  
\n14\n  
\n15\n  
\n16\n  
\n17\n  
\n18\n  
\n19\n  
\n10\n  
\n11\n  
\n10\n  
\n11\n  
\n12\n  
\n13\n  
\n14\n  
\n15\n  
\n16\n  
\n17\n  
\n18\n  
\n19\n  
\n10\n  
\n11\n  
\n11\n  
\n12\n  
\n13\n  
\n14\n  
\n15\n  
\n16\n  
\n17\n  
\n18\n  
\n19\n  
\n10\n  
\n11\n  
\n11\n  
\n12\n  
\n13\n  
\n14\n  
\n15\n  
\n16\n  
\n17\n  
\n18\n  
\n19\n  
\n10\n  
\n11\n  
\n11\n  
\n13\n  
\n14\n  
\n15\n  
\n16\n  
\n17\n  
\n18\n  
\n19\n  
\n10\n  
\n10\n  
\n11\n  
\n12\n  
\n13\n  
\n14\n  
\n15\n  
\n16\n  
\n17\n  
\n18\n  
\n19\n  
\n10\n  
\n10\n  
\n11\n  
\n12\n  
\n13\n  
\n14\n  
\n15\n  
\n16\n  
\n17\n  
\n18\n  
\n19\n  
\n10\n  
\n10\n  
\n11\n  
\n12\n  
\n13\n  
\n14\n  
\n15\n  
\n16\n  
\n17\n  
\n18\n  
\n19\n  
\n10\n  
\n10\n  
\n10\n  
\n11\n  
\n12\n  
\n13\n  
\n14\n  
\n15\n  
\n16\n  
\n17\n  
\n18\n  
\n19\n  
\n10\n  
\n10\n  
\n10\n  
\n11\n  
\n12\n  
\n13\n  
\n14\n  
\n15\n  
\n16\n  
\n17\n  
\n18\n  
\n19\n  
\n10\n  
\n10\n  
\n11\n  
\n12\n  
\n13\n  
\n14\n  
\n15\n  
\n16\n  
\n17\n  
\n18\n  
\n19\n  
\

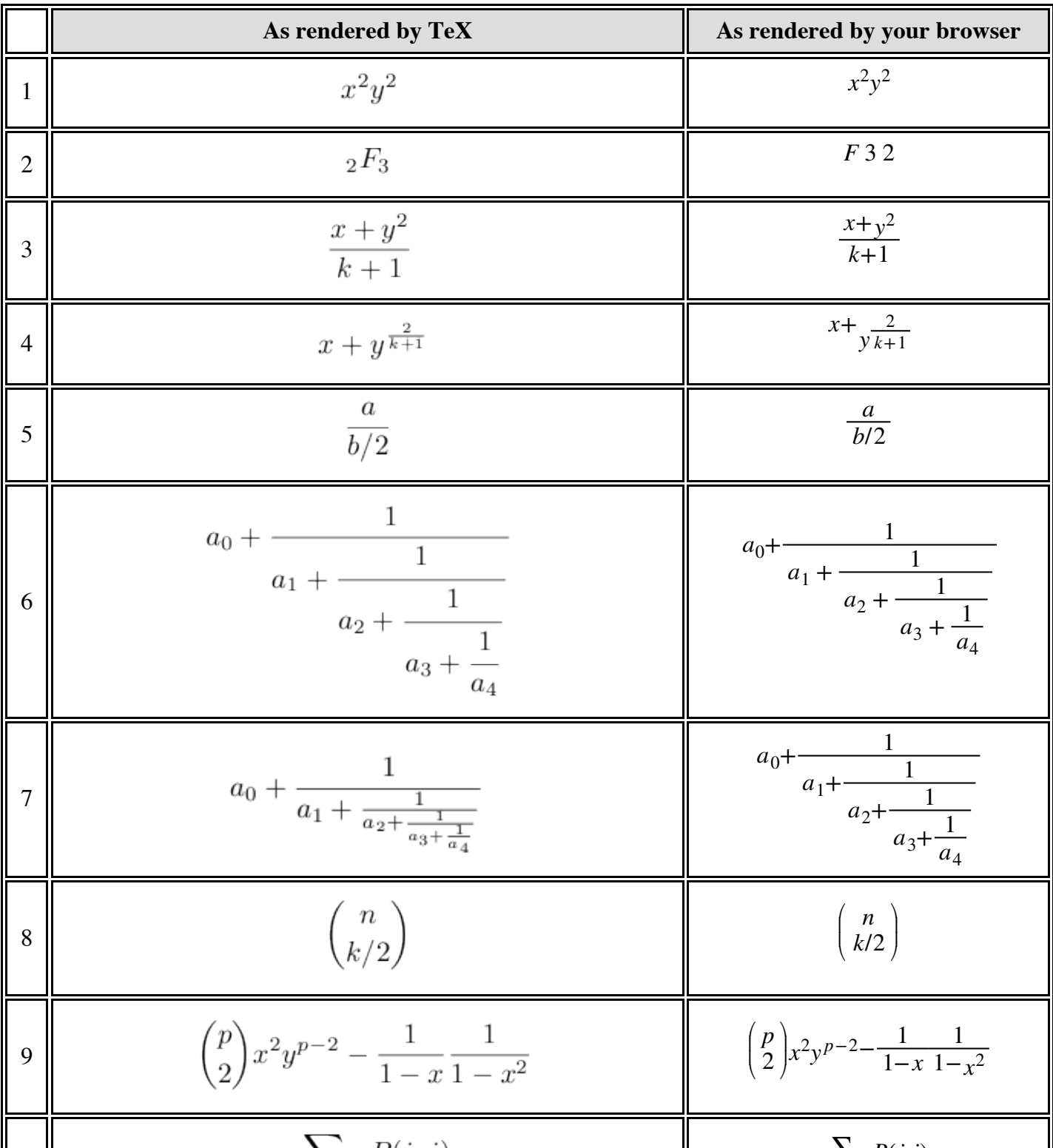

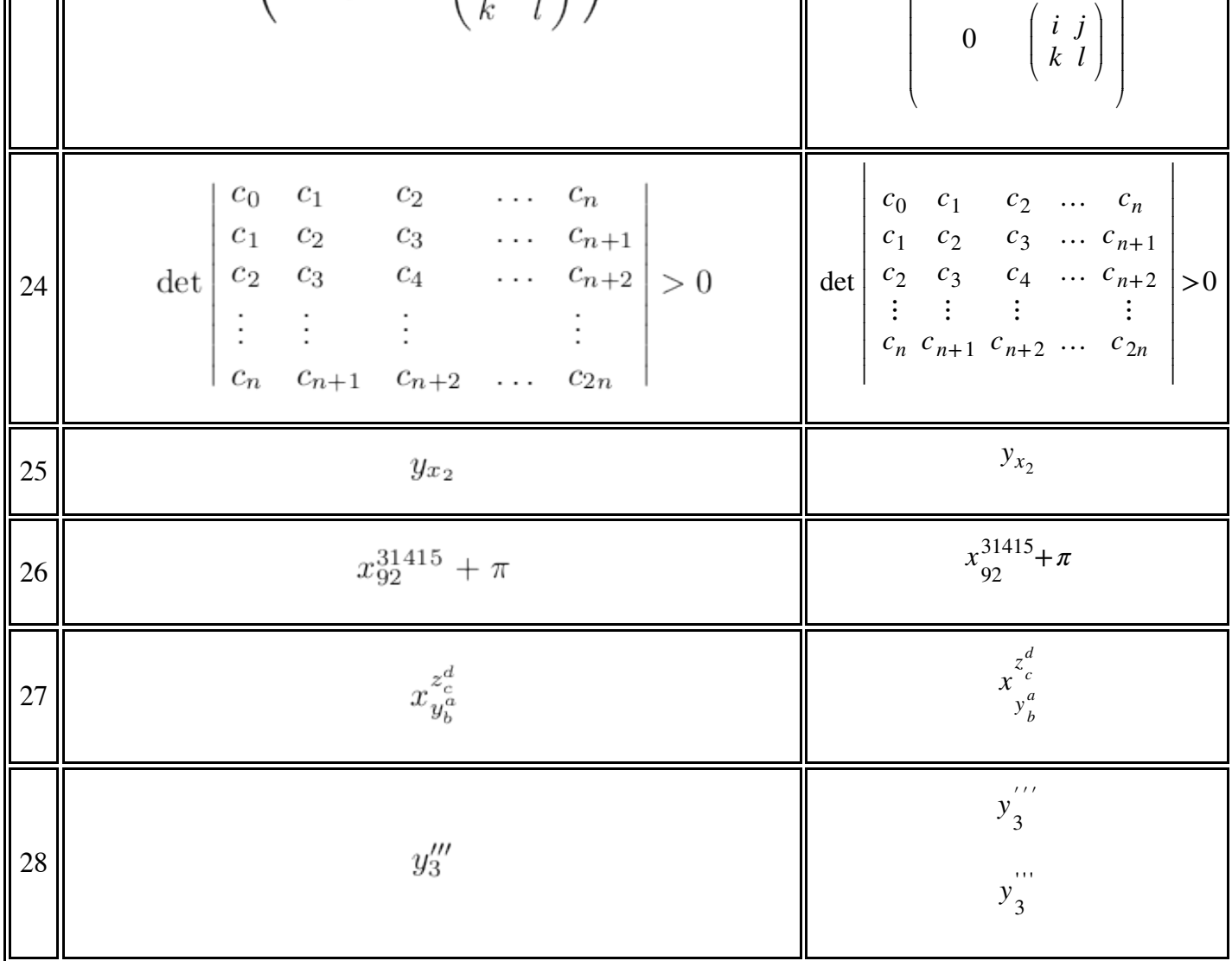